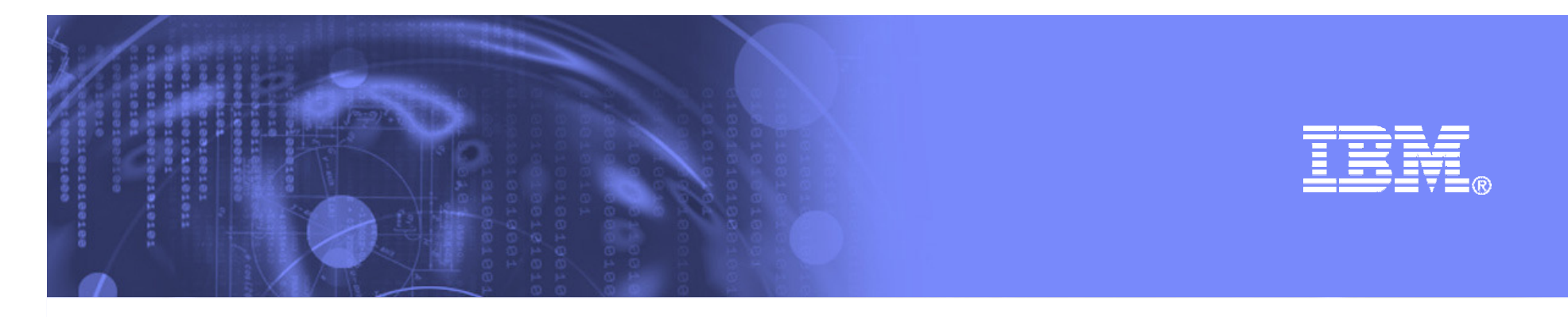

#### **Language Environment for Dummies**

**Thomas Petrolino**

**IBM Poughkeepsie**

**tapetro@us.ibm.com**

**SHARE in San Francisco**

**February, 2013**

**Session 12331**

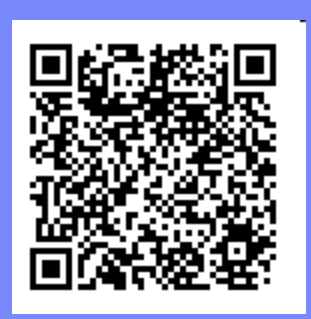

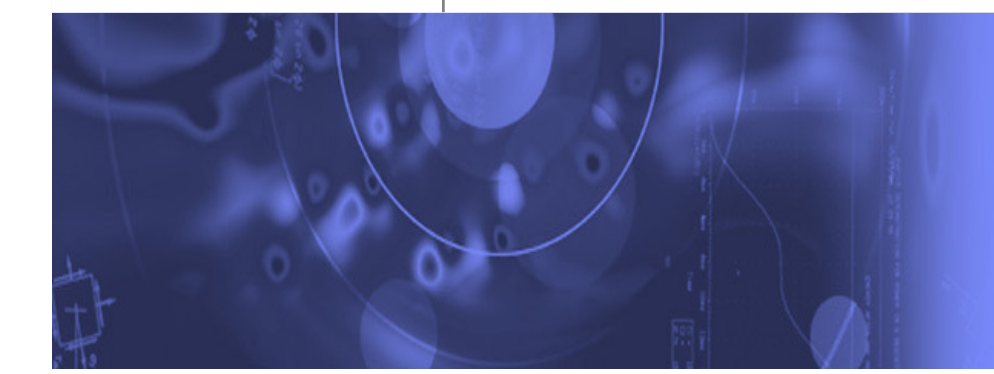

#### **Trademarks**

**The following are trademarks of the International Business Machines Corporation in the United States and/or other countries.**

- •CICS®
- •DB2®
- •Language Environment®
- •OS/390®
- •z/OS®
- \* Registered trademarks of IBM Corporation

#### **The following are trademarks or registered trademarks of other companies.**

Java and all Java-related trademarks and logos are trademarks of Sun Microsystems, Inc., in the United States and other countries.

Linux is a registered trademark of Linus Torvalds in the United States, other countries, or both.

Microsoft, Windows and Windows NT are registered trademarks of Microsoft Corporation.

UNIX is a registered trademark of The Open Group in the United States and other countries.

SET and Secure Electronic Transaction are trademarks owned by SET Secure Electronic Transaction LLC.

\* All other products may be trademarks or registered trademarks of their respective companies.

#### **Notes**:

Performance is in Internal Throughput Rate (ITR) ratio based on measurements and projections using standard IBM benchmarks in a controlled environment. The actual throughput that any user will experience will vary dependin considerations such as the amount of multiprogramming in the user's job stream, the I/O configuration, the storage configuration, and the workload processed. Therefore, no assurance can be given that an individual user wil improvements equivalent to the performance ratios stated here.

IBM hardware products are manufactured from new parts, or new and serviceable used parts. Regardless, our warranty terms apply.

All customer examples cited or described in this presentation are presented as illustrations of the manner in which some customers have used IBM products and the results they may have achieved. Actual environmental costs a characteristics will vary depending on individual customer configurations and conditions.

This publication was produced in the United States. IBM may not offer the products, services or features discussed in this document in other countries, and the information may be subject to change without notice. Consult y contact for information on the product or services available in your area.

All statements regarding IBM's future direction and intent are subject to change or withdrawal without notice, and represent goals and objectives only.

Information about non-IBM products is obtained from the manufacturers of those products or their published announcements. IBM has not tested those products and cannot confirm the performance, compatibility, or any other cl IBM products. Questions on the capabilities of non-IBM products should be addressed to the suppliers of those products.

Prices subject to change without notice. Contact your IBM representative or Business Partner for the most current pricing in your geography.

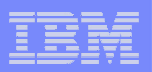

# **Agenda**

- What is a Run-time Library?
- Why LE?
- LE Terminology
- LE CEL Functions
- Setting Run-time Options
- Appendix

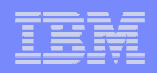

#### **What is a Run-Time Library?**

- A Run-time Library works together with the code produced by a compiler to provide functionality for an application
	- Obtain and manage storage
	- $\blacksquare$  Read and write data
	- ∎ Pertorm math calcu Perform math calculations
- There are advantages to providing function in a Run-time Library
	- Greatly reduce Greatly reduces need for the compilers to generate the code
	- Shields the languages from needing detailed knowledge of Shields the languages from needing detailed knowledge of the underlying operating system and hardware
	- $\blacksquare$  Greatly reduces the need to recompile an Greatly reduces the need to recompile and re-link when fixes are required to run-time functions

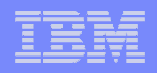

#### **So, Why Language Environment?**

■ Since their creation, customers were having trouble getting COBOL and PL/I to play nicely together

COBOL and PL/I each designed to be stand-alone, unaware of each other

- When leaving a COBOL program to return to a PL/I program, the COBOL library might free storage that PL/I still wanted
- Language-specific Math Libraries produced different results
- Customers at GUIDE and SHARE worked with IBM to design a solution
	- The result: **Language Environment**

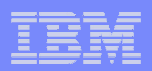

#### **Time to make the doughnut…**

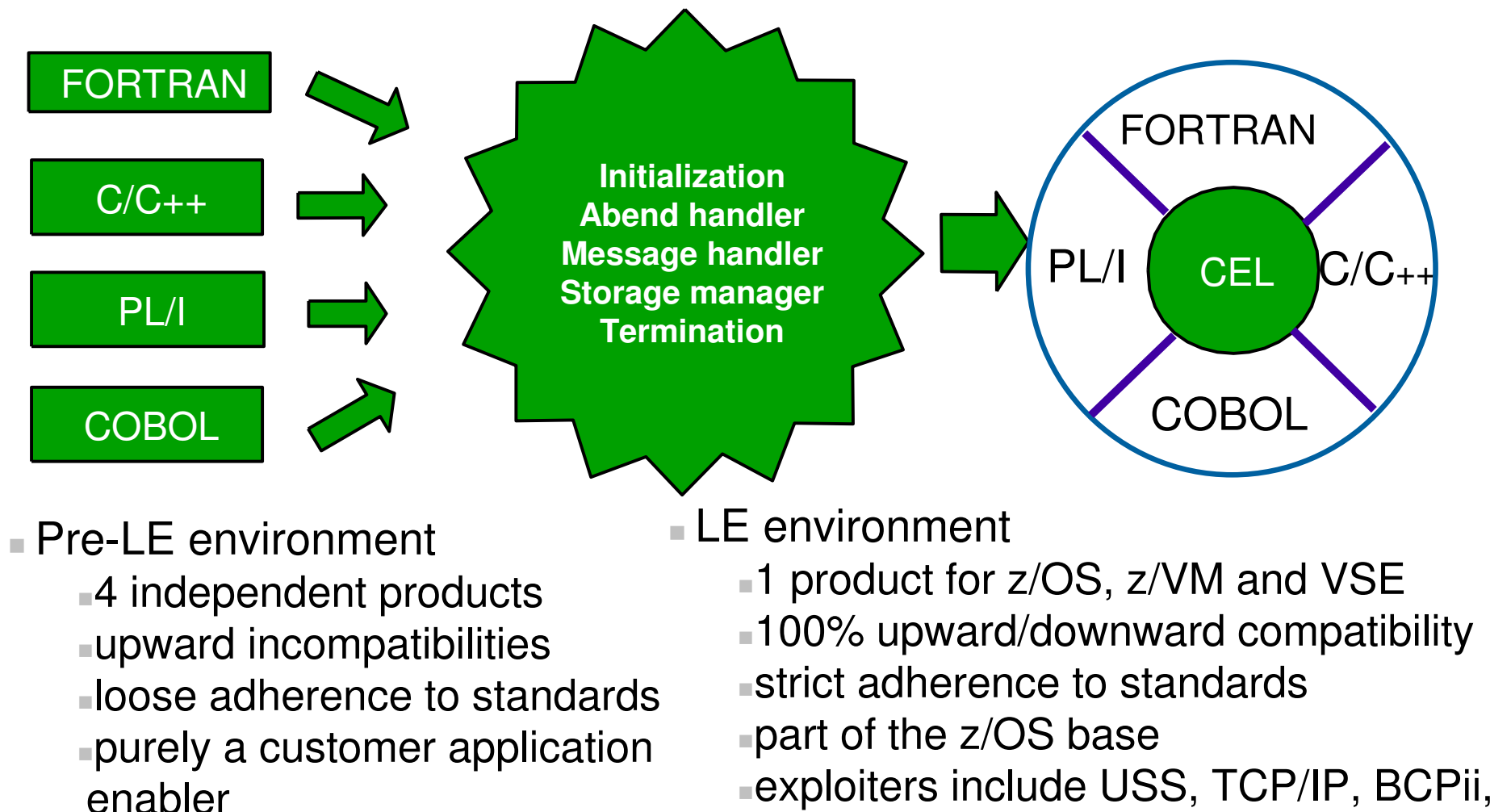

LOTUS Domino, WebSphere, etc...

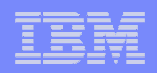

#### **Other Advantages**

 Language Environment not only helped the languages to cooperate with each other, but also allowed member languages to share each other's features. For example:

COBOL can use the C and PL/I condition handling infrastructureStorage managed in a 'common' fashion All languages now access the excellent Fortran library math routines "hybrid" languages – Enterprise PL/I

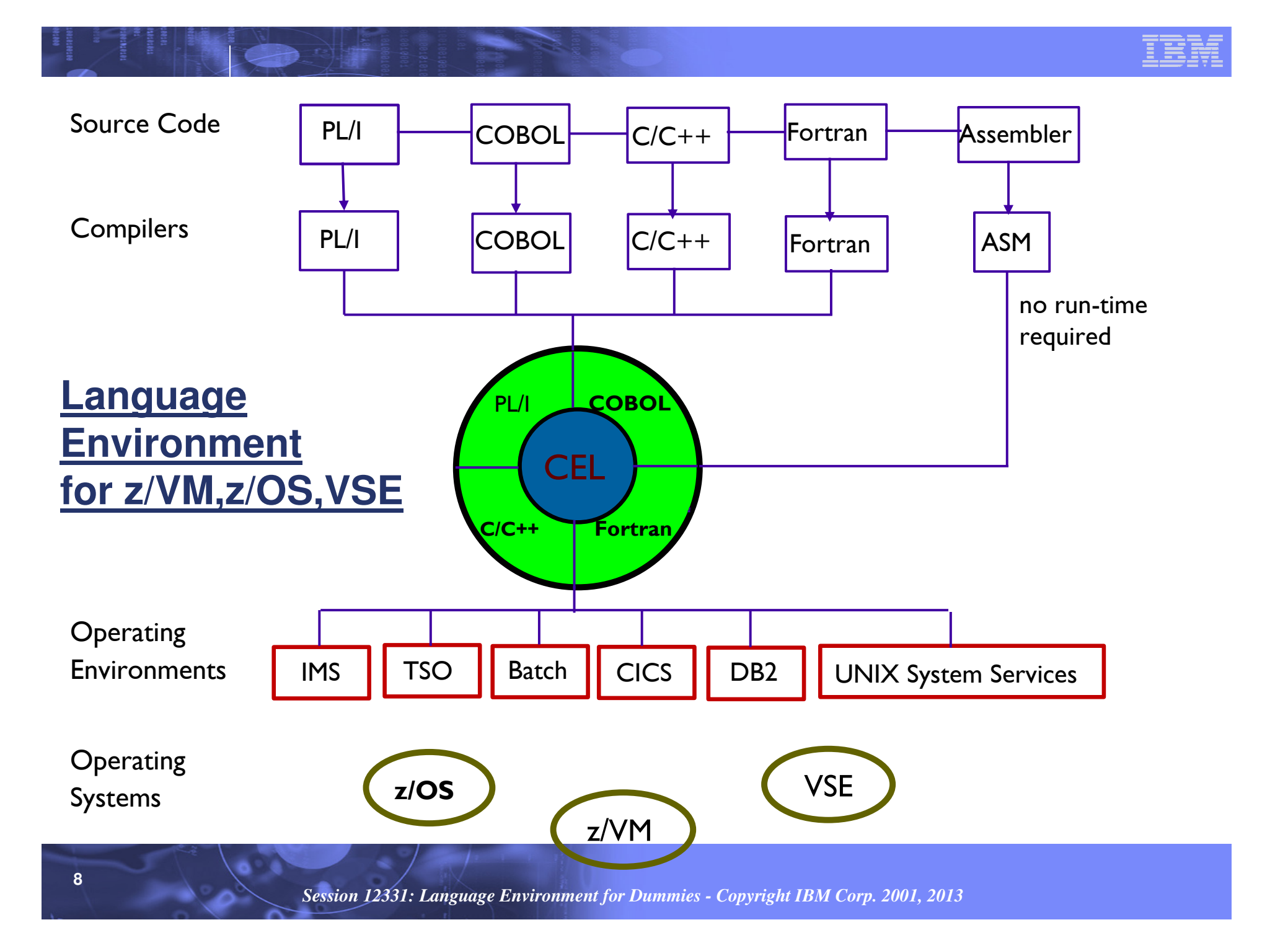

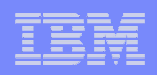

#### **LE Terminology - Program Management**

- **main program**  the routine that causes the LE environment to be initialized
- **routine** either a procedure, function, or subroutine
	- Equivalent HLL terms:
		- COBOL program
		- し/し++ - IUNCIIO  $\overline{C/C_{++}}$  - function
		- PL/I proced ■ PL/I → procedure, BEGIN block
- **ILC** inter-language communication application contains a mixture of languages, which introduces special issues
	- how the languages' data maps across load module boundai how the languages' data maps across load module boundaries
	- how conditions are handled
	- how data can be passed a how data can be passed and received by each language

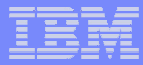

#### **LE Terminology - Program Management**

- **member language** a high-level language that is compiled with an LE-supported compiler
- **member event handler** member-supplied routine that is called at various times as a program runs when a significant event has occurred, or when the environment needs some information that is held by the member
- **LE-Enabled** Routine that can run with LE run-time, and may also run with previous run-times. Cannot make use of Language Environment callable services.
- **LE-Conforming** Routine that can run only with the LE runtime library. Can make use of LE callable services.

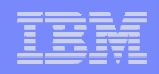

#### **LE Terminology – Callable Services**

# **LE Callable Services** – programmatic way of utilizing LE

services

- AWL AWI - Application Writer Interface
- CWI Compiler Writer Interface
- $\Box$  CEE prefixed general to all <code>c</code> CEE prefixed – general to all platforms
- $\Box$  CEE3 prefixed specific to only z/OS  $\blacksquare$  CEE3 prefixed – specific to only z/OS

#### **USS Assembler Callable Services –** supported by the C/C++ specific portion of the Run-time

BPX prefixed

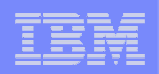

## **LE Terminology – Program Model**

**region** - the range of storage the application set runs in **process** - set of applications that accomplish a task **enclave** - an application - set of modules that accomplish some subtask**thread** - dispatchable unit of work that shares storage

with others in the enclave

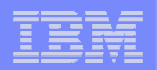

## **LE Terminology - Program Model**

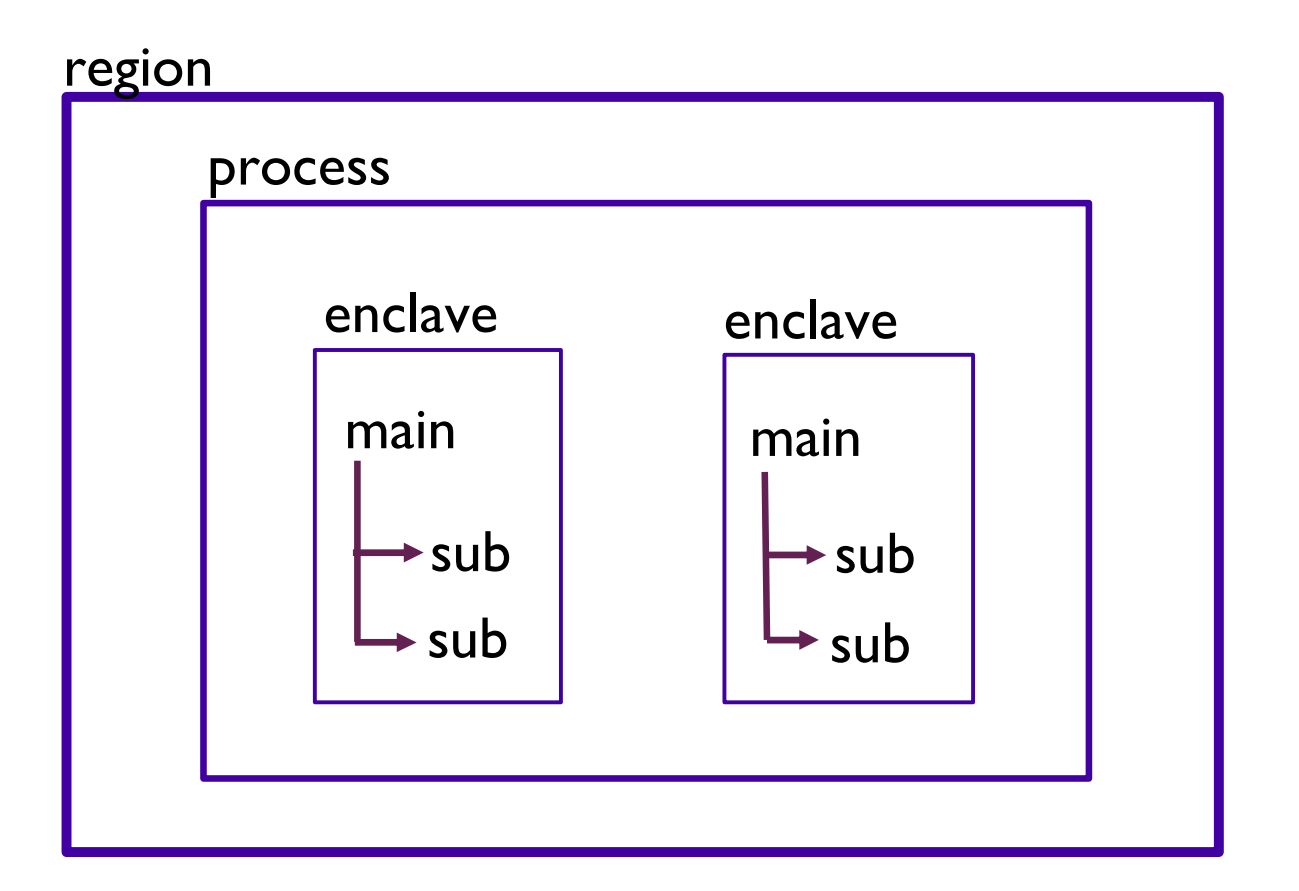

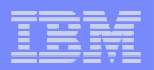

## **LE Terminology - MVS 'Model'**

region - address space

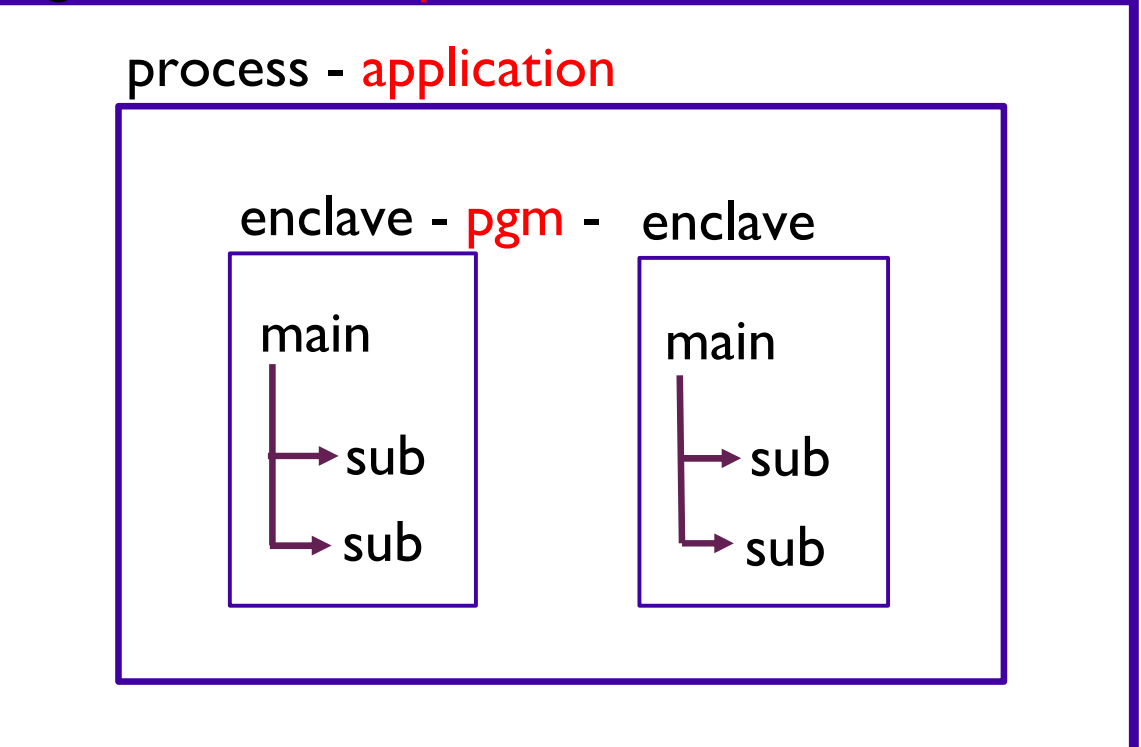

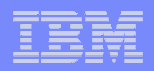

#### **LE Terminology – Multi-threading 'Model'**

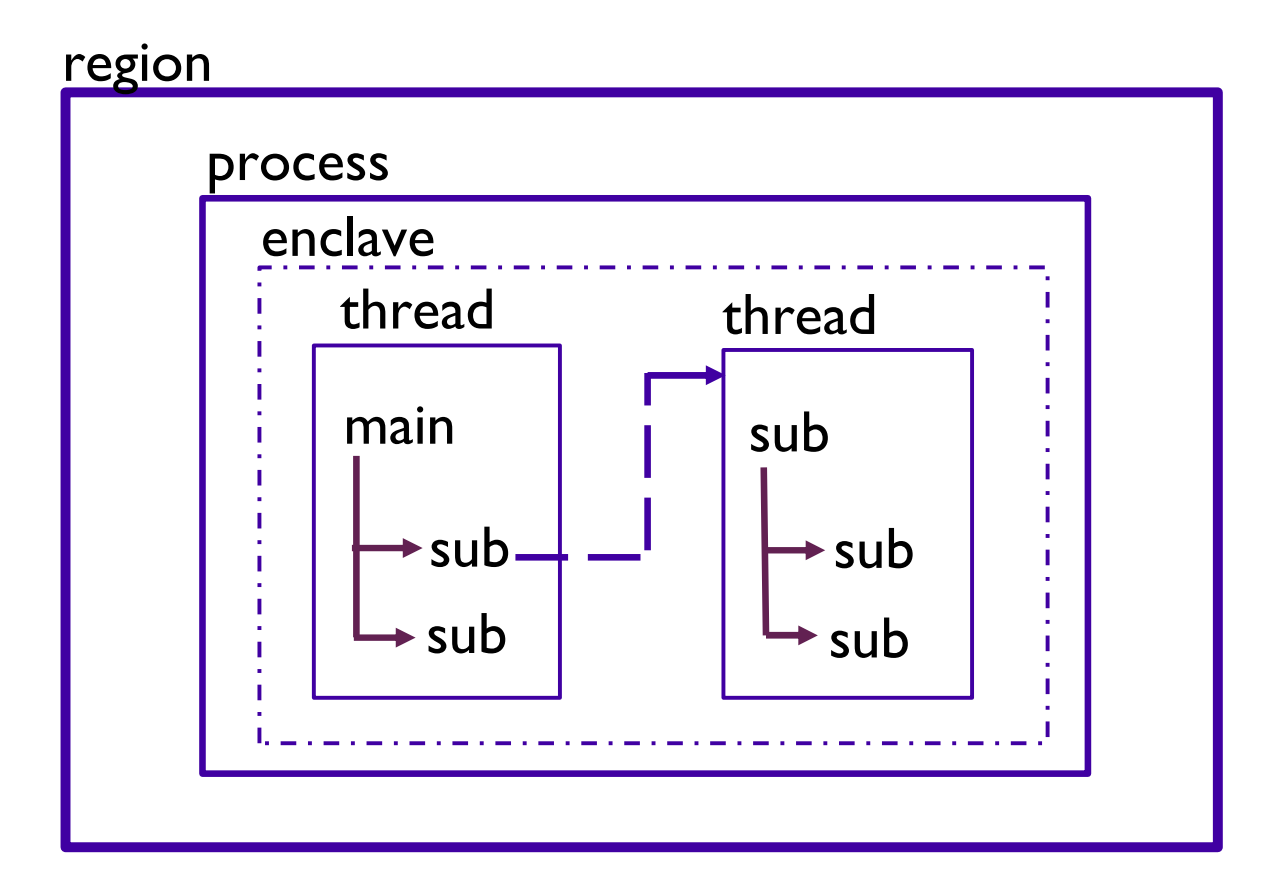

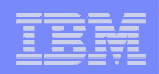

## **CICS Terminology**

**region** - the range of storage the application set runs in **transaction** - set of applications that accomplish a task **run-unit** - an application - set of modules that accomplish some subtask

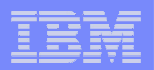

## **LE Terminology - CICS 'Model'**

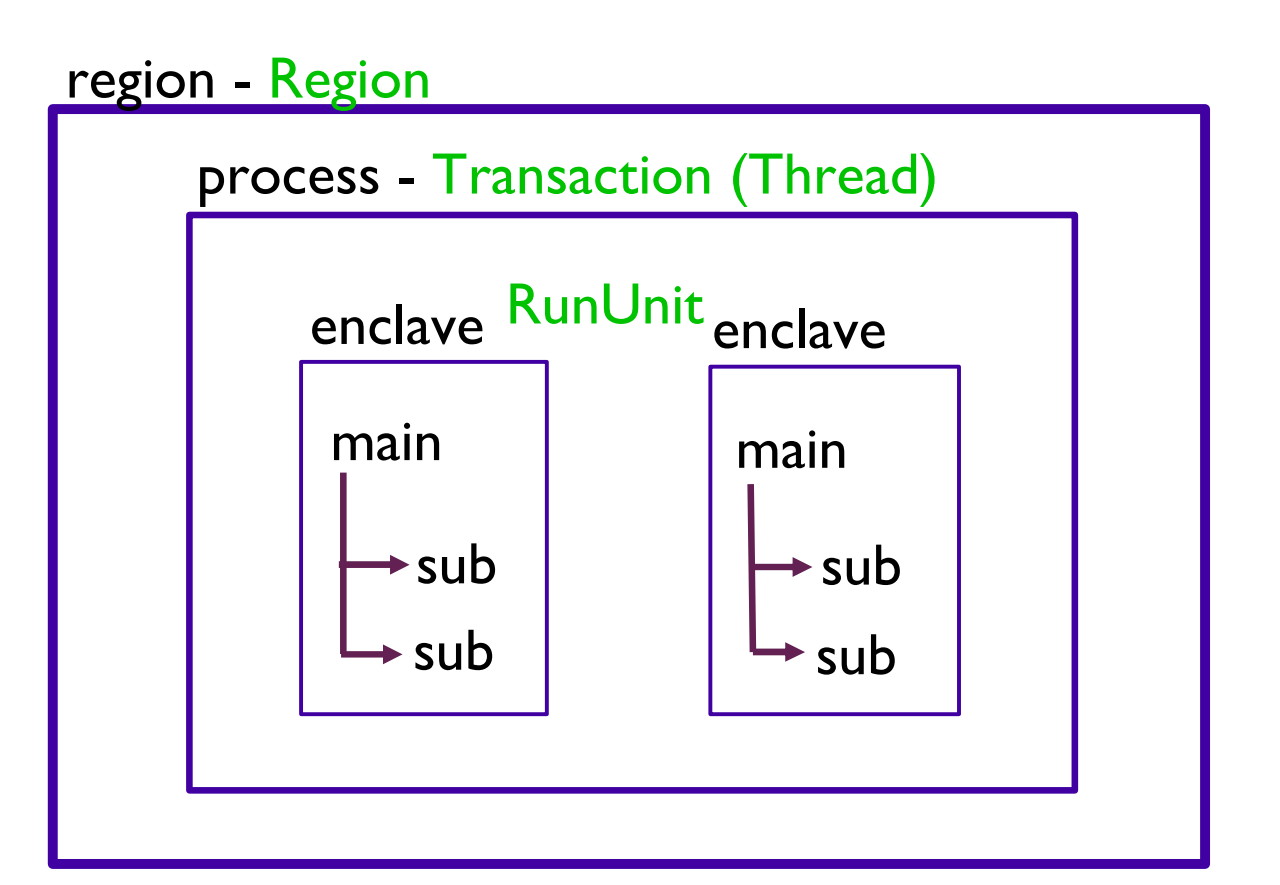

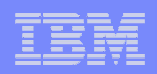

## **LE CEL Functions**

■CEL is a set of common functions and routines used by all member languages of LE

- $\blacksquare$  Initialization/Termination
- Storage Management
- Condition Handling
- Message Services
- Date/Time Services
- Math Functions

Behavior customizable by the use of Run-time Options

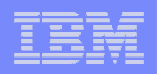

# **Common LE Functions – Initialization/Termination**

#### LE code linked with the module begins a bootstrap process to initialize LE

- $\blacksquare$  initial storage is obtained
- this LE instance 'registered' with UNIX System Services
- condition handlers initialized
- active member language specific run-time is initialized
- Control is given to the application code

#### Once the application ends and 'returns' to LE

- The LE environment is terminated
- System resources obtained during initialization and throughout the execution of the application are cleaned up

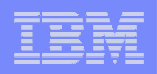

## **Common LE Functions - Storage Management**

- **LE manages two types of storage for use by the** application (and itself):
	- HEAP used for COBOL WORKING-STORAGE, C malloc, and PL/I ALLOCATE requests
	- STACK module linkage (save areas), C and PL/I automatic variables, COBOL LOCAL-STORAGE
- $\blacksquare$ Initial storage is obtained with one GETMAIN and managed internal to LE

## **Common LE Functions - Condition Handling**

#### Condition - Any change to the normal flow of a program

- $\blacksquare$  a.k.a. exception, interruption
- Could be detected by hardware or software (ours or yours)

#### $\blacksquare$  Condition Handler – A routine called by LE to respond to a condition

 Registered by application using CEEHDLR, or part of a member language semantics, such as PL/I ON statements

#### Condition Handler Response

- $\blacksquare$  Resume after corrective action taken, control returns to a 'resume cursor'
	- Either back to point of failure, or to a new resume point set by the condition handler
- Percolate decline to handle the condition, LE calls next condition handler
- Promote change condition meaning and percolate

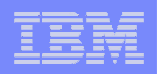

## **Common LE Functions - Condition Handling**

Diagnostic Documentation

- $\blacksquare$  messages (same as module prefixes)
	- CEE CEL
	- -IGZ CO IGZ COBOL
	- IBM PL/I
	- AFH FORTRAN
	- $EDC$   $C/C++$
- CEEDUMP and/or system dump
- Run-time Options Report
- $\blacksquare$  Run-time Storage Report

## **Common LE Functions - Condition Handling**

#### LE Abend Codes

- $\blacksquare$  designated as designated as USER abends
- U4000-4095 reserved for applications running under LE
- many abends codes have associated reason codes to further isolate the problem
- ∎ some apenos are me res some abends are the result of LE problems while others are application problems
- 'special' processing needed to generate U1000 style abend codes
- Additional information in SHARE Session:
	- Exploit Condition Handling in LE (Wed 9:30AM)

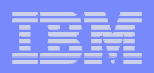

## **Common LE Functions - Message Services**

- allows HLLs to 'issue' common messages
- messages written to a common place LE's MSGFILE
- 'abstracts' system failures from the application
- can be formatted in:
	- Mixed-case American English (ENU)
	- Uppercase American English (UEN)
	- Japanese (JPN)

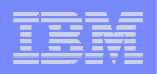

## **Common LE Functions – Date/Time Services**

- provides a consistent 'answer' when requesting date and time from the running system
- format date and time by country code
- parse date and time values
- convert between different formats (Gregorian, Julian, Asian, etc)
- calculate days between dates, elapsed time
- get local time
- handle 2 year dates as part of Y2K solution

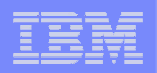

## **Common LE Functions – Math Services**

- derived from FORTRAN math functions
- binary, single floating point, double floating point, IEEE support
- See the LE Programming Reference for a complete list

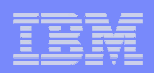

#### **Run-Time Options**

- Allows users to specify how Language Environment behaves when an application runs
	- Performance tuning
	- $\blacksquare$  Error handling characteristics
	- Storage management
	- $\blacksquare$  Production of debugging information
- May be set in many different locations with varyingscopes

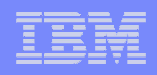

H To set default RTOs for applications across all systems**Installation defaults** (CEEDOPT/CEECOPT/CELQDOPT)

 SMP/E USERMOD used to update Language Environment modulesNote: USERMODs will be eliminated after V1R13!

 To set default RTOs for applications on one or more systems**System defaults**

#### Options specified in a PARMLIB member (CEEPRMxx)

 $\blacksquare$  Options specified with an operator command (SETCEE)

To affect applications running within a region

**Region Level Overrides** (CEEROPT/CELQROPT)

■CICS TS, LRR users (e.g. IMS), also Batch Separate module loaded at run-time during region initializationCLER transaction for CICS environment (RTO subset)

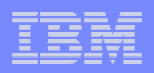

To provide RTO settings for a specific application:

- **Application Level Overrides** (CEEUOPT/CELQUOPT)
	- ▉ CSECT linked with the application

## **Programmer Overrides**

- #pragma runopts for C/C++
- PLIXOPT for PL/I

## To provide RTO settings for a given run of an application:

## **Program Invocation Overrides**

- USS shell: export \_CEE\_RUNOPTS='run-time options'
- $\blacksquare$  In batch, on EXEC card: PARM=

## **DD:CEEOPTS Overrides**

Optional data set in which run-time options may be specified

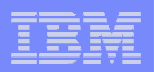

- Options Merge (priority)
	- Program Invocation Overrides
	- DD:CEEOPTS Overrides
	- Programmer Overrides
	- Application Level Overrides
	- $\blacksquare$  Region Level Overrides (where applicable)
	- System Defaults (CEEPRMxx and SETCEE)
	- $\blacksquare$  Installation Defaults (through V1R13)
- For more information on setting run-time options, see Appendix

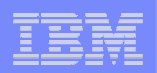

## **Key Run-Time Options**

- •Subtopics
	- •Tuning

•Additional Information in SHARE sessions:

•Look What I Found Under the Bar! (Mon 4:30PM)

- •Diagnostics
	- •Additional Information in SHARE sessions:
		- •Introduction to IPCS for Application Programmers (Thu 8:00AM)
		- •Finding Debugging Clues in LE Dumps (Thu 9:30AM)
		- •Heap Damage, Is Your Insurance Up-to-Date? (Thu 4:30PM)

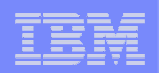

#### •ALL31(option)

- ON For AMODE 31 programs
- OFF For AMODE 24 programs (can be determined dynamically)

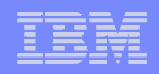

- •ANYHEAP(initial, increment, location, disp)
- •BELOWHEAP(initial, increment, disp)
- HEAP(initial, increment, location, disp, init24, incr24)
	- initial Minimum size of initial heap segment
	- increment Minimum size of additional segments
	- location BELOW (<16MB), ANYWHERE
	- $\bullet$  disp  $\qquad \qquad \qquad$  KEEP, FREE (action when empty) • disp
	- •Notes:
		- ANYHEAP/BELOWHEAP used internally by Language Environment
		- HEAP used for application-related storage •COBOL WORKING-STORAGE (for RENT programs)•Dynamic storage (C malloc, C++ new, PL/I ALLOCATE)

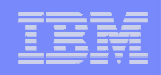

- •STACK(init, incr, location, disp, dsinit, dsincr)
	- init Actual size of initial stack segment
	- incr Minimum size of additional segments
	- location **BELOW, ANYWHERE**
	- $\bullet$  disp  $\qquad \qquad$  KEEP, FREE (action when empty) • disp
	- dsinit XPLINK initial stack
	- dsincr XPLINK increment stack
	- •Notes:
		- Used for Dynamic Save Areas / Stack Frames
			- •C/C++ and PL/I local variables, COBOL LOCAL-STORAGE
		- Must use STACK(,,BELOW) when running ALL31(OFF)

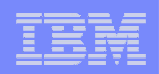

#### • RPTSTG(option)

- OFF Storage report not requested
- ON Generates a report of stack/heap usage •including recommended settings
- •Caution:

•Use only for application tuning. Do not make RPTSTG(ON) system wide default due to significant performance impact.

Consider CICS TS dynamic storage tuning as an alternative.

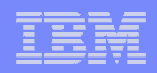

#### •TERMTHDACT(option)

- QUIET Messages off, no dump
- MSG Messages only, no dump • MSG
- TRACE **CEEDUMP** with traceback only  $\cdot$  TRACF
- DUMP CEEDUMP
- UADUMP CEEDUMP, optional system dump• UADUMP
- UAONLY System dump only, no CEEDUMP • UAONLY
- **UATRACE** System dump and traceback

#### •Notes:

•SYSMDUMP DD card required for system dump(unless DYNDUMP is being used)

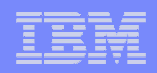

- DYNDUMP(hlq,U4039 Behavior,U40xx Behavior)
	- hlq may be user-specified, or:
		- \*USERID \*USERID | \*USERID.hlq
		- \*TSOPREFIX | \*TSOPREFIX.hlq
	- U4039 Behavior with TERMTHDACT(UADUMP/UAONLY/UATRACE)
		- NODYNAMIC Do not create IPCS-readable dump (default)
		- DYNAMIC Create IPCS-readable dump if no other dump DD name
		- FORCE Create IPCS-readable dump instead of other dumps
		- BOTH Create IPCS-readable dump in addition to other dumps
	- U40xx Behavior non-U4039 dumps
		- TDUMP Create IPCS-readable dump (default)
		- NOTDUMP Do not create IPCS-readable dump

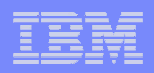

- HEAPCHK(ON|OFF, frequency, delay, level, call-depth, num-entries, pool-num)
	- $\cdot$  OFF Normal processing • ON Checks HEAP structures on get/free  $\cdot$  ON • frequency How often the HEAP is checked • delay **Number of get/free before starting** • delay • level Number of calls to be displayed in Heap Storage Diagnostic Report• call-depth Number of calls to be displayed for HEAPPOOLS Serviceability• num-entries Number of entries to be recorded in the heap pool trace table for the main user heap • pool-numID of the heap pool to be traced

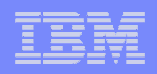

- HEAPCHK(ON|OFF, frequency, delay, level, call-depth , num-entries, pool-num) (continued)
	- •Caution:
		- Use only for application tuning/diagnostics. Do not make HEAPCHK(ON) system wide default due to serious performance impact.
	- •Notes:
		- To generate only Heap Storage Diagnostic Report use, e.g.  $\bullet$ HEAPCHK(ON,0,0,10,0)
		- To activate only HEAPPOOLS Serviceability use, e.g.  $\bullet$ HEAPCHK(ON,0,0,0,5)

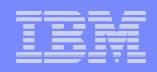

#### •STORAGE(getheap, freeheap, stack, reserve)

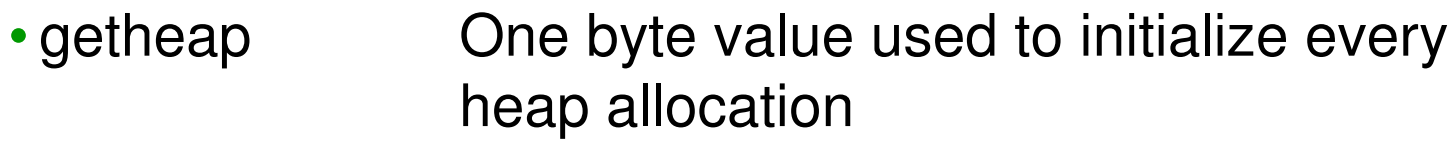

- freeheap One byte value used to initialize every heap free
- stack One byte value used to initialize every • stack stack allocation
- reserve Amount of space to reserve for out of storage condition processing

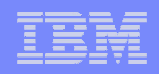

• STORAGE(getheap, freeheap, stack, reserve) *(continued)* Notes:

- STORAGE(AA,EE,,) useful for debugging
	- •When HEAPCHK(ON), free elements are checked to ensure they contain the freeheap value
- STORAGE(00,,,) is equivalent to COBOL WSCLEAR
- STORAGE(,,00,) vs. STORAGE(,,CLEAR,)
	- 00 is very expensive (especially for C/C++)
	- CLEAR sets to binary zeros the unused portion of the initial stack segment just prior to the "main" getting control

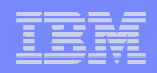

#### • TRAP(option)

- ON, SPIE Condition handling enabled
- ON,NOSPIE Allows user applications to have their own• ON, NOSPIE SPIE routine, Language Environment condition handling will take place via the ESTAE $\cdot$  OFF Condition handling disabled, some functionality not available **(AVOID)**

#### •Notes:

•TRAP(ON,SPIE) <u>highly</u> recommended for normal processing

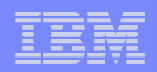

#### • RPTOPTS(option)

- OFF Options report not requested
- ON Generate a report of all current • ON options (upon successful termination)
- •Notes:
	- •Automatically included in CEEDUMP

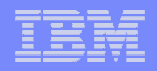

#### **Other Good sessions**

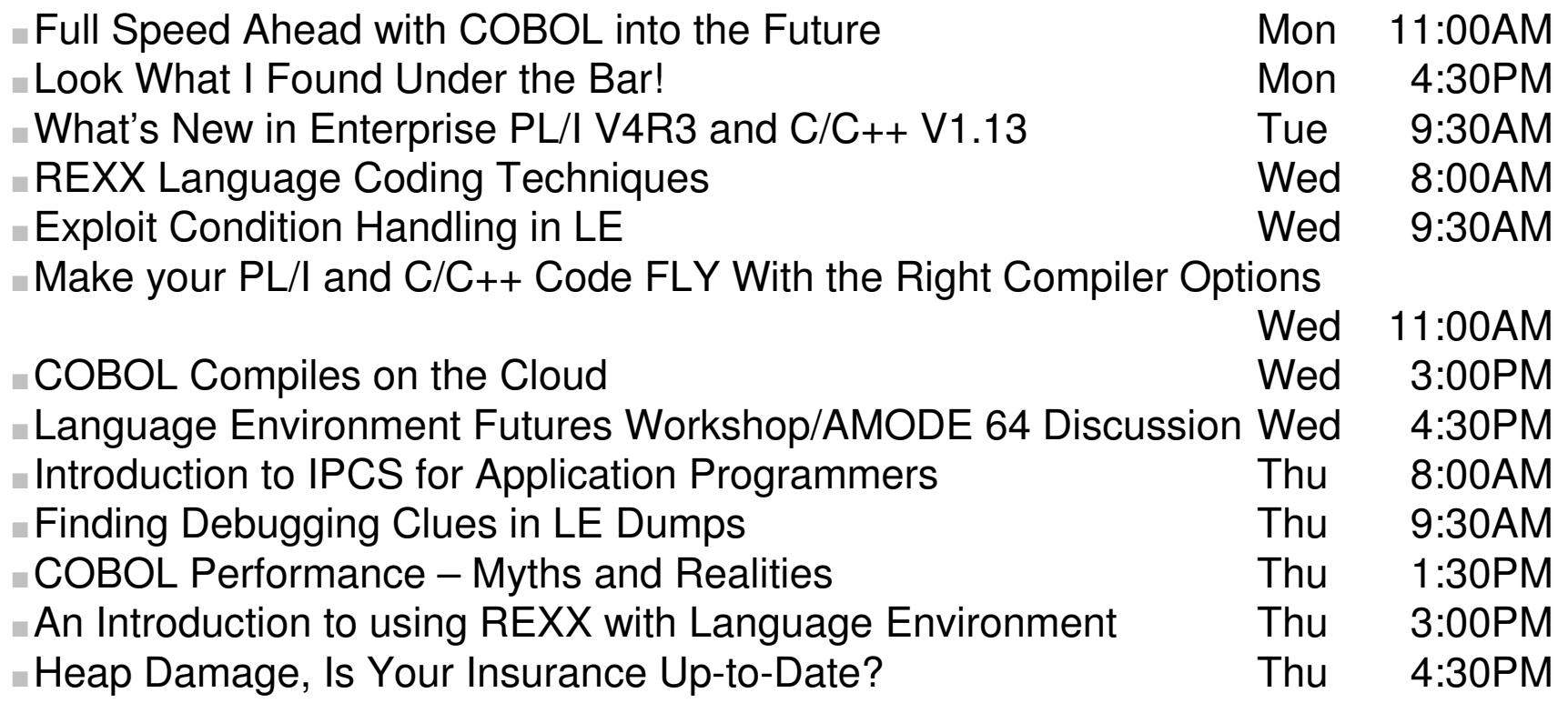

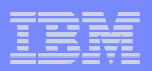

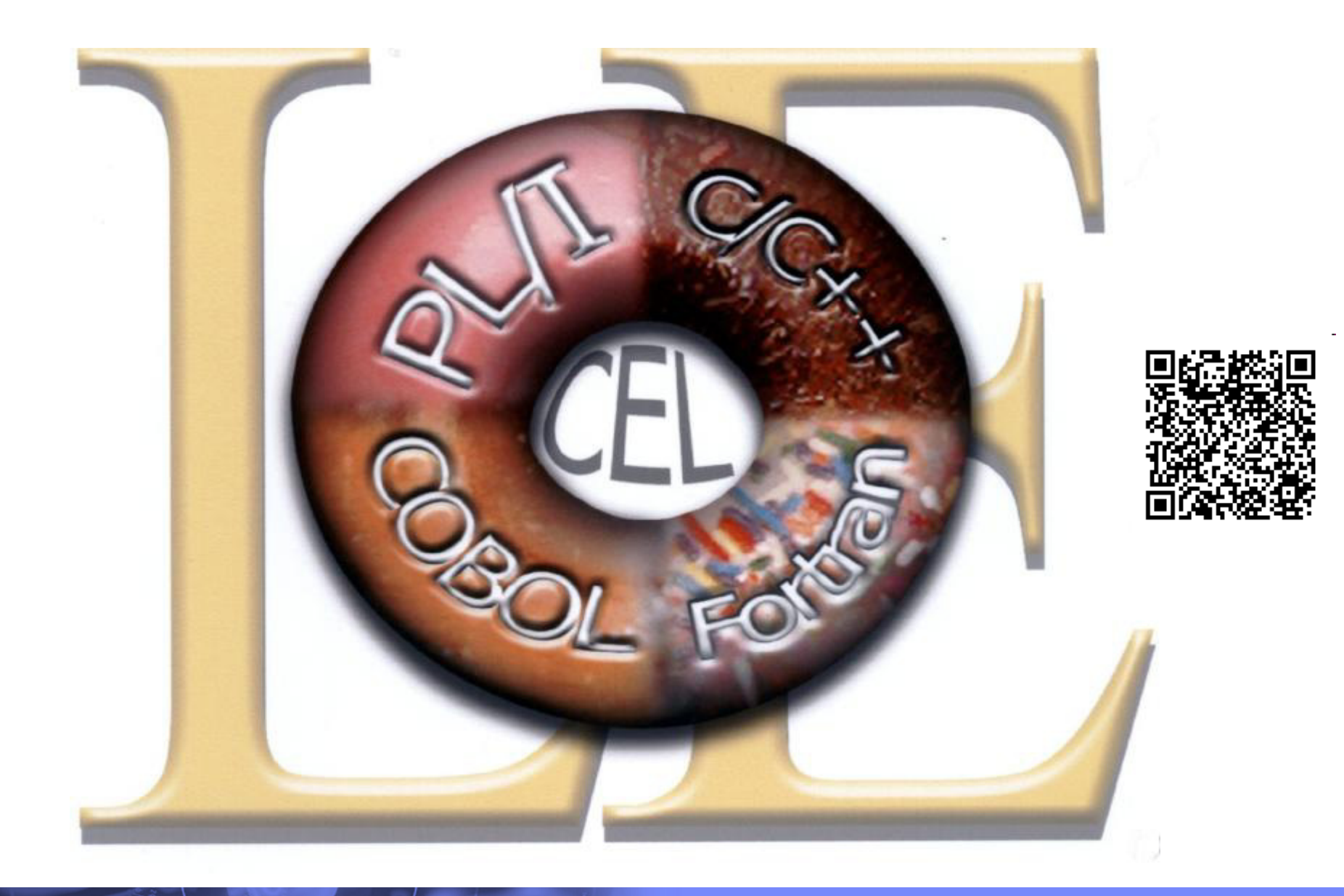

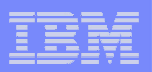

## **Appendix**

- Compilers Compatible With LE
- $\mathbb{R}^2$ Compilers That Require LE
- $\mathbf{u}$ The Life of a Module
- Setting Run-time Options

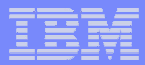

#### **Compilers Compatible with LE**

Object modules compiled with the following compilers **will run with LE without having to be re-linked or if linked with LE do not need to be recompiled:** C/370 Versions 1 and 2 OS/VS COBOL Release 2 VS COBOL II Release 3 or laterOS PL/I Version 1 Release 3 (object modules), Version 1 Release 5.1 and Version 2, all releases (load modules)VS FORTRAN Versions 1 and 2 (MVS only)FORTRAN IV H Extended (MVS only) FORTRAN IV G1 (MVS only) for OS/390 VS FORTRAN and FORTRAN IV (in compatibility mode)

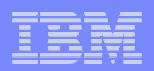

#### **Compilers that Require LE**

z/OS XL C/C++ OS/390 C/C++ C/C++ Compiler for MVS/ESA(TM) AD/Cycle® C/370(TM) Compiler VisualAge for Java, Enterprise Edition for OS/390 Enterprise COBOL for z/OS Enterprise COBOL for z/OS and OS/390 COBOL for OS/390 & VM COBOL for MVS & VM (formerly COBOL/370) Enterprise PL/I for z/OS Enterprise PL/I for z/OS and OS/390 VisualAge PL/I for OS/390 PL/I for MVS & VM AD/Cycle PL/I for MVS & VM VS FORTRAN and FORTRAN IV (in compatibility mode)

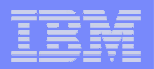

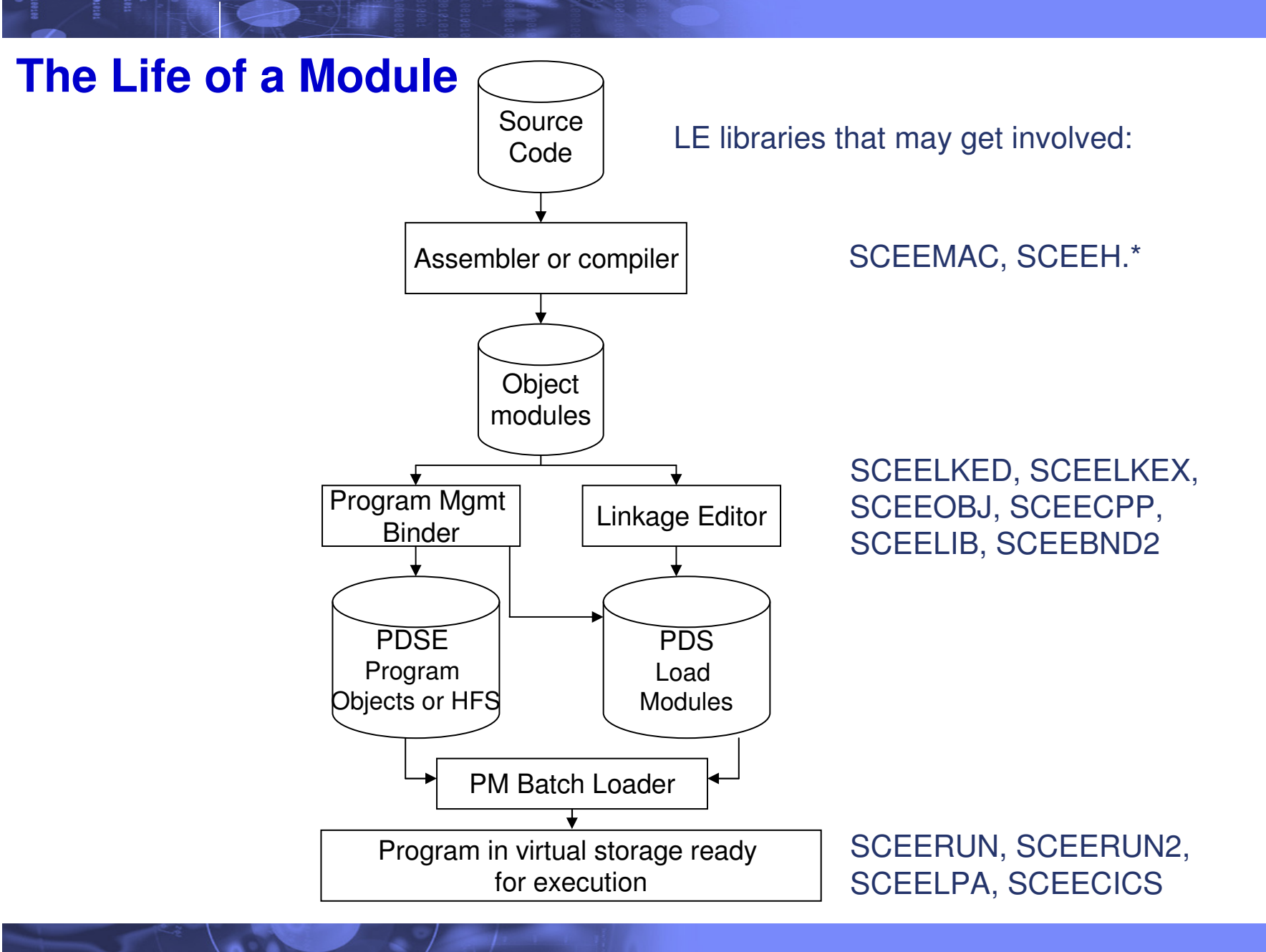

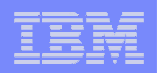

#### $\blacksquare$  Installation defaults (CEEDOPT/CEECOPT/CELQDOPT)

- Also referred to as system-wide defaults
- SMP/E USERMOD to Language Environment modules
- All options must be specified

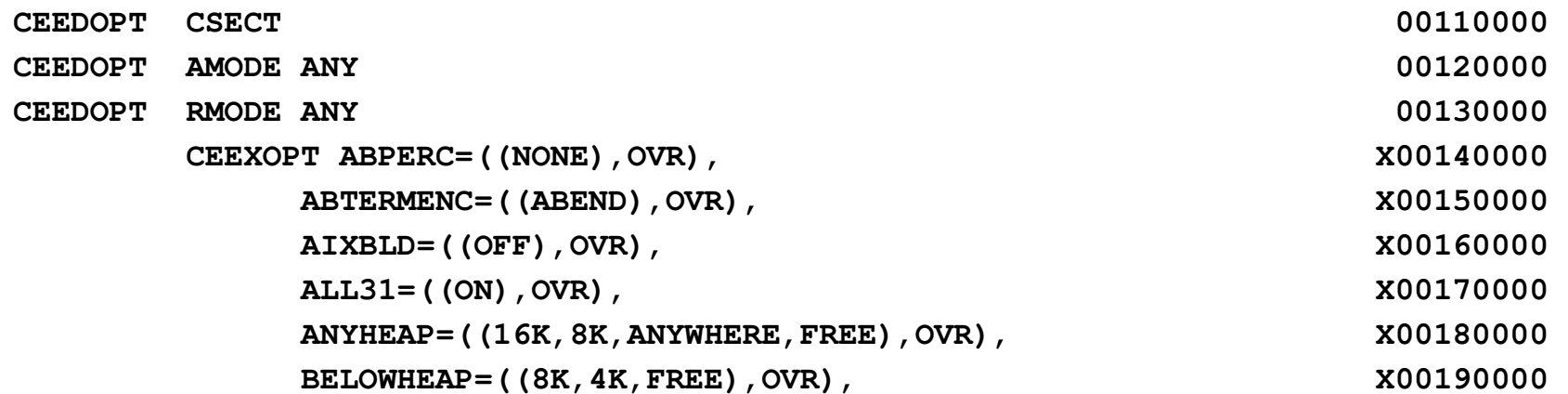

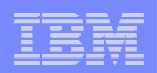

- System defaults
	- Options may be specified in a PARMLIB member
		- CEEPRMxx
	- Options may be specified with an operator command▉ SETCEE
	- $\blacksquare$  Reduces t Reduces the need to maintain USERMODs for CEEDOPT/CEECOPT/CELQDOPT

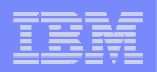

System defaults (continued)

Specifying options in PARMLIB member

Member name CEEPRMxx

Member(s) specified at IPL time using CEE=xx via IEASYSxxor at the system parameters prompt

Can by dynamically changed via SET CEE=yy command

Options specified in groups

```
CEEDOPT(ABPERC(NONE) ALL31(ON)
rptopts(on) ) /* Options report */
```
**CEECOPT(anyheap(4k,4080,anywhere,free))**

**CEEDOPT(ALL31(OFF) ) /\* Turn off this option \*/**

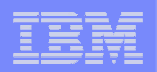

**System defaults** *(continued)*  Using the SETCEE system command Overrides the current system defaults Usage Specify one group per commandUp to 126 charactersExample:

SETCEE ceedopt, rptstg(on), rptopts(on)

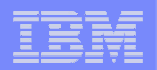

- System defaults (continued)
	- Displaying the system defaults
		- $\textcolor{red}{\bullet}$  D CEE displays the active members

**d cee CEE3744I 17.57.31 DISPLAYCEE=(JM)**

D CEE,groupname displays the options for a particular group

```
d cee,ceedopt
CEE3745I 17.59.44 DISPLAY CEEDOPTCEE=(01) 
LAST WHERE SET OPTION -----------------------------------------------
CEEPRM01 ENVAR("testing=roger","verify=1 2 3")CEEPRM01 HEAP(4194304,5242880,ANYWHERE,KEEP, 16384,16384) 
CEEPRM01 PROFILE(OFF,"XXX") CEEPRM01 RPTOPTS(ON)
```
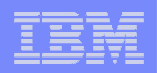

Region Level Overrides (CEEROPT)

- $\blacksquare$  CICS TS and LRR users (e.g. IMS) only (pre-z/OS V1.10)
- Batch users (via CEEROPT/CELQROPT CEEPRMxx keyword) (V1.10)
- Separate load module dynamically loaded at run-time during region initialization
	- $\blacksquare$ SCEESAMP(CEEWROPT)
	- Must be found in search order, such as STEPLIB for IMS and batch, or DFHRPL for CICS TS
- $\blacksquare$  Specify only those options you wish to change

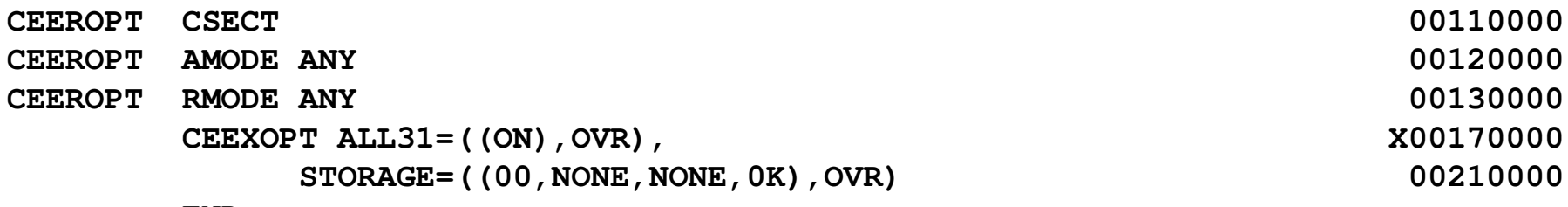

**END**

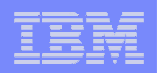

<sub>■</sub> Region Level Overrides (CEEROPT) *(continued)* 

- Certain options can be overridden dynamically in CICS TS region via the CLER transaction
	- ALL31
	- CBLPSHPOP
	- $\blacksquare$   $\blacksquare$   $\blacksquare$   $\blacksquare$   $\blacksquare$   $\blacksquare$   $\blacksquare$   $\blacksquare$   $\blacksquare$   $\blacksquare$   $\blacksquare$   $\blacksquare$   $\blacksquare$   $\blacksquare$
	- ∎INFON INFOMSGFILTER
	- RPTOPTS
	- ⊪RPTSTG RPTSTG
	- I ERM I TERMTHDACT
	- $\blacksquare$  TRAP

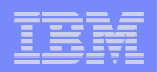

 Application Level Overrides (CEEUOPT/CELQUOPT) CSECT linked with the application SCEESAMP(CEEWUOPT/CEEWQUOP) Specify only those options you wish to change

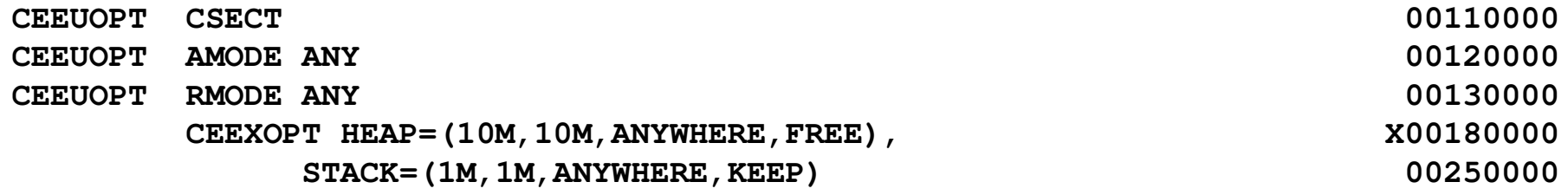

**END**

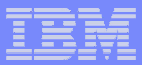

Programmer Overrides

Compiled into program

∍#pragma runopts to  $\blacksquare$ #pragma runopts for C/C++ #pragma runopts(ALL31(ON),ERRCOUNT(0),\ STACK(2M,1M,ANYWHERE,KEEP),\HEAP(1M,500K,ANYWHERE,KEEP))

PLIXOPT for PL/I

DCL PLIXOPT CHAR(140) VAR INIT('ALL31(ON) ERRCOUNT(0) STACK(2M,1M,ANYWHERE,KEEP) HEAP(1M,500K,ANYWHERE,KEEP)') STATIC EXTERNAL; not available for COBOL

П  $\blacksquare$ Internally generates CEEUOPT/CELQUOPT

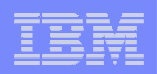

Program Invocation Overrides

- $\blacksquare$ In UNIX System Services shell (case sensitive)
	- export \_CEE\_RUNOPTS='run-time options'
- $\blacksquare$ In batch, on EXEC card
	- $\blacksquare$  COBOL (with CBLOPTS(ON))
		- PARM='program arguments/run-time options'
	- C/C++, PL/I, FORTRAN, Language Environment-conformingAssembler
		- PARM='run-time options/program arguments'
	- First program must be Language Environment-conforming
	- The slash is required to delineate the run-time options, even when no program arguments.

Note that PARM= is limited to 100 characters

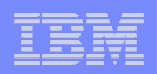

- DD:CEEOPTS Overrides
	- Optional data set in which run-time options may be specified
	- Allows up to 3K characters
	- Allows run-time options to be passed to non-Language Environment conforming main routines

```
//MYAPPL01 EXEC 
PROG=MYPRG,PARM='RPTOPTS(ON)/'//CEEOPTS DD *
* THESE ARE MY OPTIONS:ALL31(ON), HEAP(64K),ENVAR("JOHN=MONTI"),TERMTHDACT(UADUMP)
```
**/\***